# Supervivencia con destino conocido

- Destino conocido
- Organismos sésiles: plantas, corales, animales de laboratorio.
- a) Curvas de supervivencia: Tiempos de germinación, recursos fluctuantes (sunflecks).

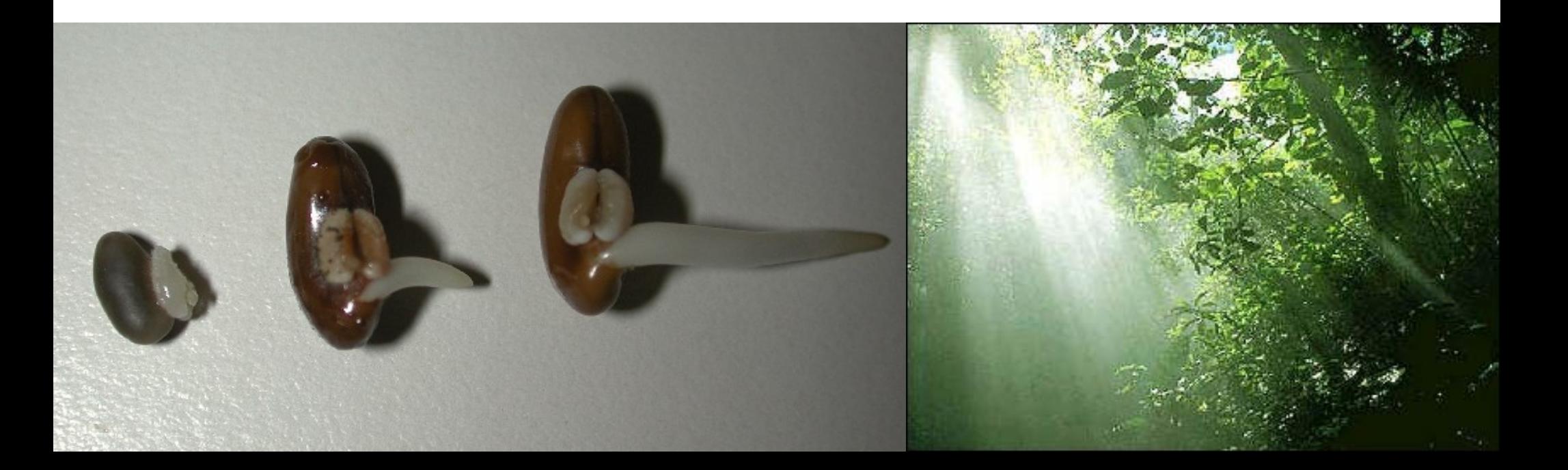

#### Datos censados

 Radiotransmisores: Individuos que a partir de cierto momento desconocemos si siguen vivos dada la falla del aparato.

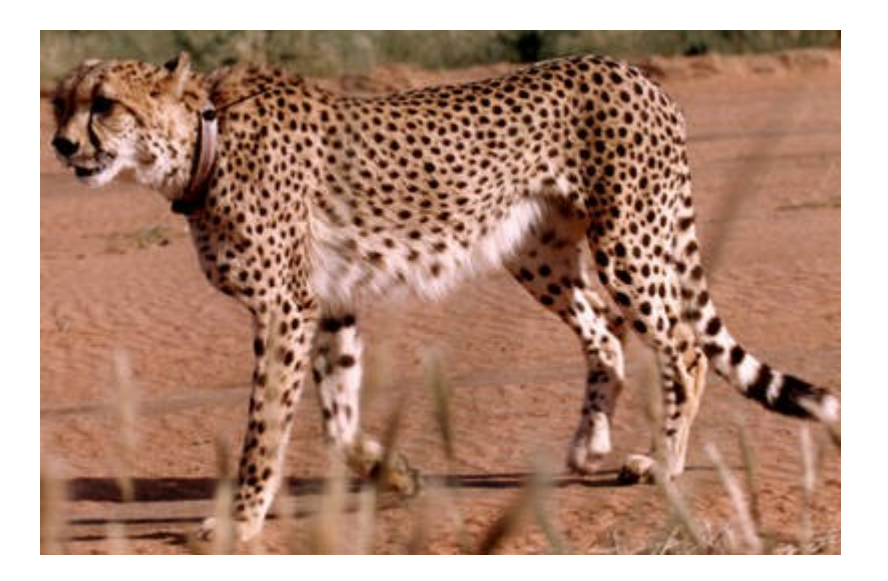

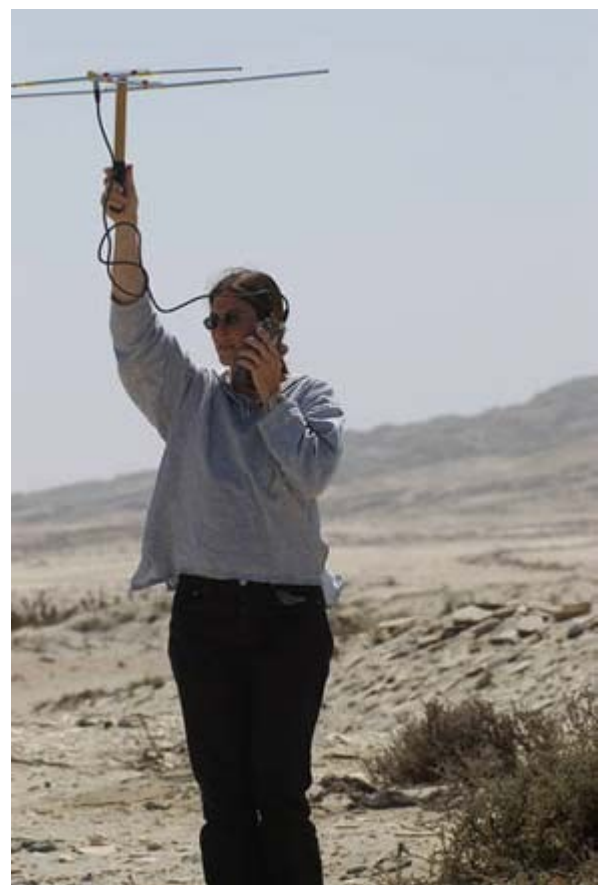

**Código**

### Supervivencia: datos censados

#### **Lambda = 0.1**

Estocasticidad en el fallo de los radiotransmisores Gráfica Kaplan-Meier, no parámetrico

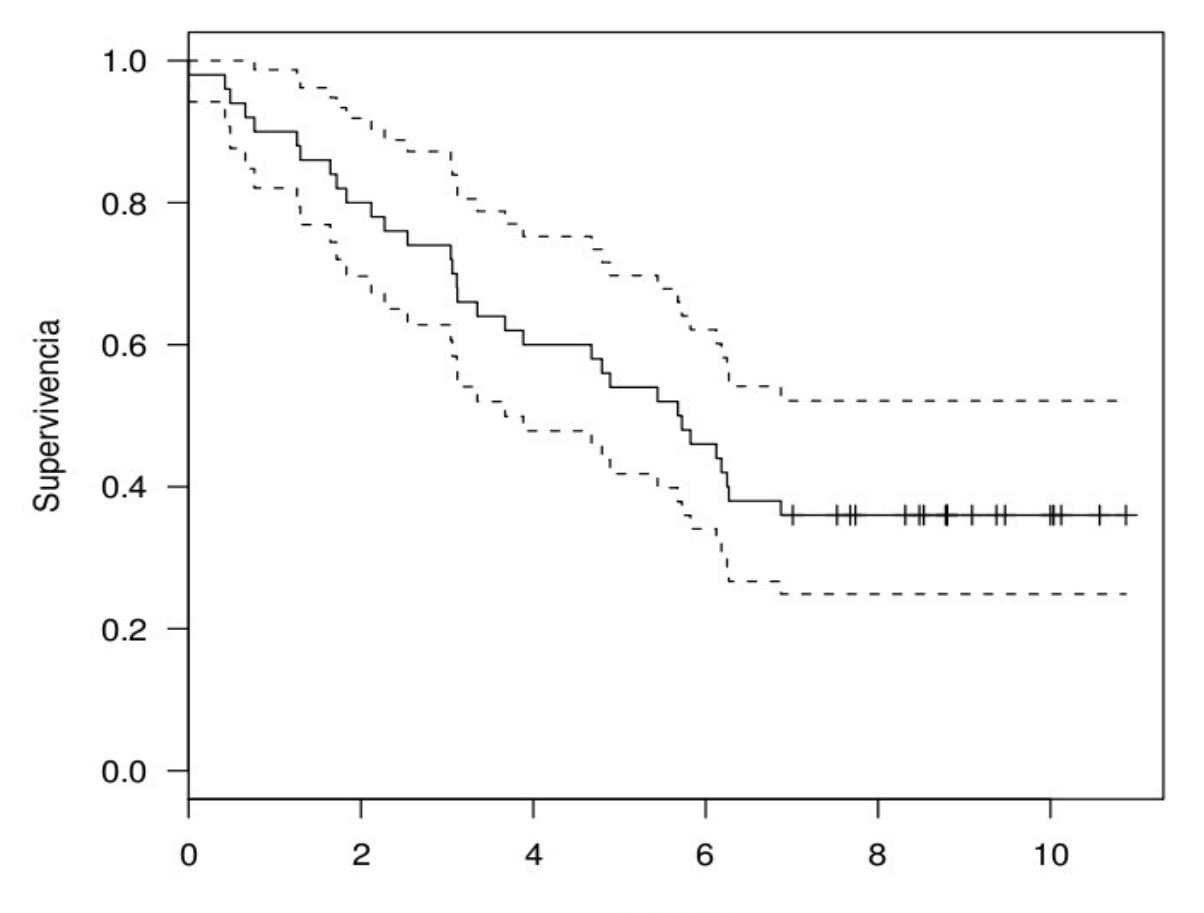

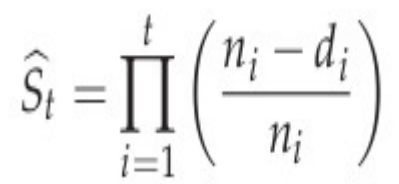

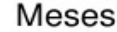

#### Supervivencia: datos censados

#### **Implementación en MARK y en R**

Estocasticidad en el fallo de los radiotransmisores Gráfica Kaplan-Meier, no parámetrico

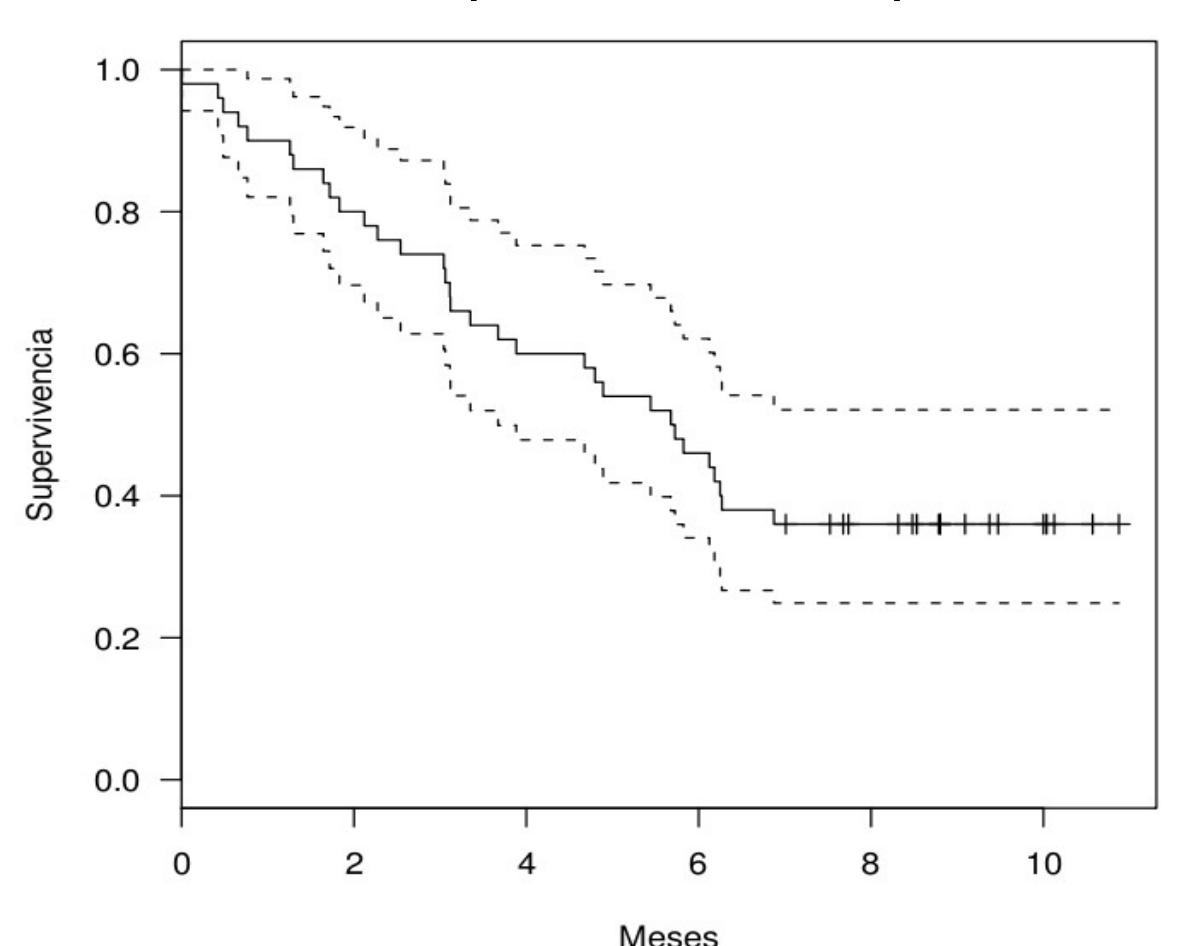

# Análisis de supervivencia

- Kaplan-Meier
- Paramétrico: Exponencial, Weibull, Gamma, Lognormal.
- Semiparamétrico: Regresión de Cox
- Implementación en R

# Kaplan-Meier MARK

- Historias de encuentro, visitas pares de datos
	- 10101011 1;
- 10100000 3;
- 10101100 48;

Posibles covariables individuales.

 $\cdot$  10101011 1 3.2;

Ejemplo blckduck.inp

## Kaplan Meier

- R, paquete survival
- Base de datos gehan
- 42 pacientes de leucemia, 2 tratamientos: placebo y medicina.
- attach(gehan)
- Surv(time, cens)
- gehan.surv <- survfit(Surv(time, cens)  $\sim$  treat, data = gehan, conf.type = "log-log")
- summary(gehan.surv)

# Kaplan Meier

- **Gráfico:**
- plot(gehan.surv, conf.int = T, lty =  $3:2$ , log = T,
- xlab = "tiempo de remisión (semanas)", ylab = "Supervivencia")
- lines(gehan.surv, lty = 1:2, lwd = 2,  $cex = 2$ )
- legend(25, 0.1, c("control", "6-MP"),  $Ity = 1:2$ ,  $lwd = 2$

# Kaplan-Meier

- Estadístico
- Prueba de rangos logarítmicos (log rank test)
- Sólo cuando no hay otras covariables
- survdiff(Surv(time, cens)  $\sim$  treat, data = gehan)

#### Análisis paramétricos

Exponencial y Weibulll

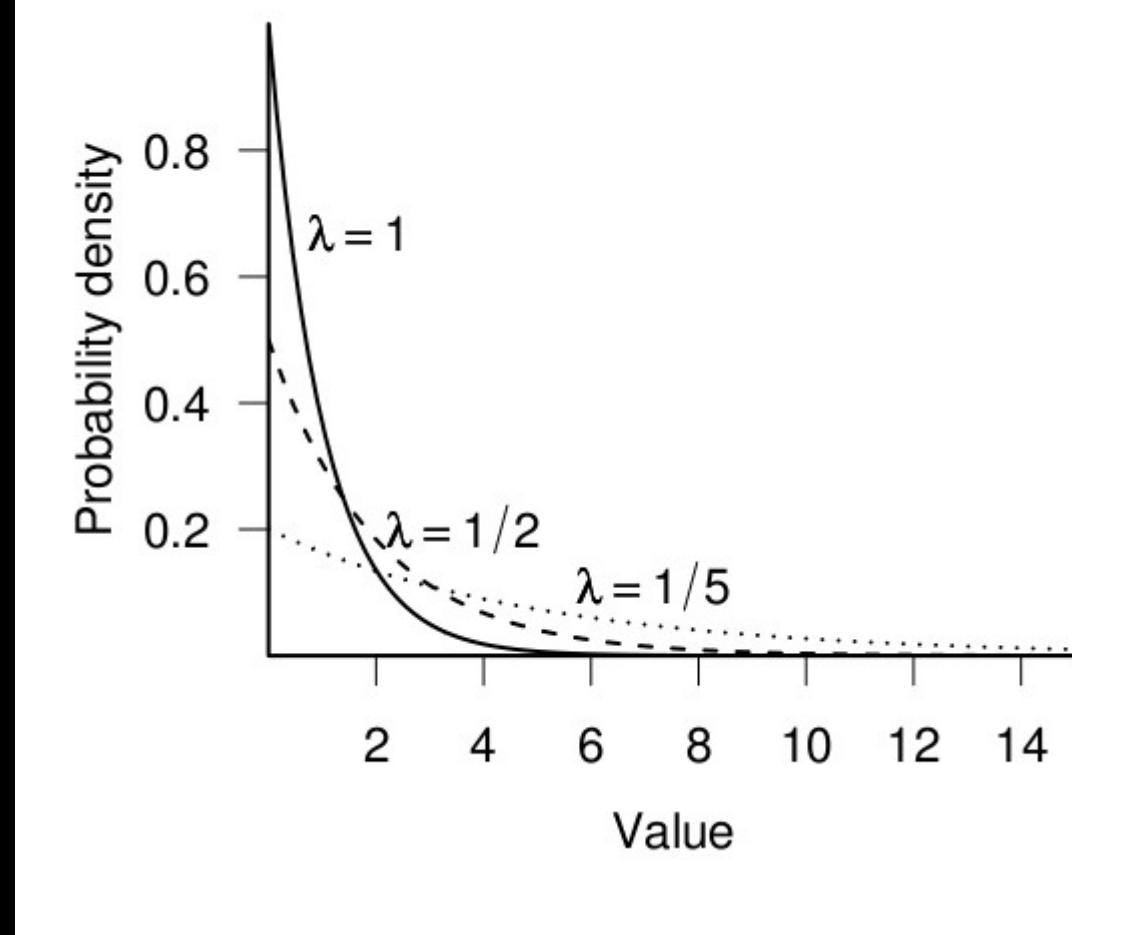

$$
\mu=\frac{1}{\lambda}
$$

**Tasa de mortalidad : Lambda Lambda = 0.15**

**Tasa de riesgo de mortalidad constante: Exponencial, variable Weibull**

# Análisis paramétricos

- Implementación en R, datos de leucemia
- survreg(Surv(time)  $\sim$  ag + log(wbc), data = leuk, dist= "exponential")
- survreg(Surv(time, cens)  $\sim$  factor(pair) + treat,  $data = gehan, dist = "exponential")$
- Selección de modelos con diferente distribución probabilística

# Regresión Cox

• Regresión de tipo exponencial

$$
\log h_i(t) = \alpha + \beta_1 x_{i1} + \beta_2 x_{i2} + \dots + \beta_k x_{ik}
$$

$$
h_i(t) = \exp(\alpha + \beta_1 x_{i1} + \beta_2 x_{i2} + \dots + \beta_k x_{ik})
$$

• Regresión Cox

$$
h_i(t) = h_0(t) \exp(\beta_1 x_{i1} + \beta_2 x_{i2} + \dots + \beta_k x_{ik})
$$

## Regresión de Cox

- coxph(Surv(time, cens)  $\sim$  treat, data = gehan, method = "exact")
- motor.cox  $\leq$  coxph(Surv(time, cens)  $\sim$  temp, motors)
- $\bullet$  plot( survfit(motor.cox, newdata = data.frame(temp=200),conf.type = "log-log") )
- cox.zph(motor.coxs)